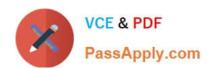

# C\_TAW12\_731Q&As

SAP Certfied Development Associate-ABAP with SAP NetWeaver 7.31

# Pass SAP C\_TAW12\_731 Exam with 100% Guarantee

Free Download Real Questions & Answers PDF and VCE file from:

https://www.passapply.com/c\_taw12\_731.html

100% Passing Guarantee 100% Money Back Assurance

Following Questions and Answers are all new published by SAP Official Exam Center

- Instant Download After Purchase
- 100% Money Back Guarantee
- 365 Days Free Update
- 800,000+ Satisfied Customers

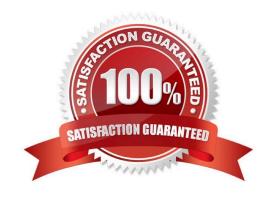

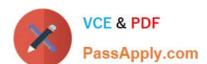

#### **QUESTION 1**

Which components belong to an elementary search help? (Choose two)

- A. Fixed values
- B. Import / export parameters
- C. Selection method
- D. Attachment to a field

Correct Answer: BC

#### **QUESTION 2**

When analyzing a program, which tasks can you perform using the code inspector? (Choose three)

- A. Discover unused variables.
- B. Execute the extended program check
- C. Determine used database tables.
- D. Inspect the memory consumption.
- E. Evaluate the time needed for program execution.

Correct Answer: ABC

#### **QUESTION 3**

Which boundary conditions lead to improved access time to an internal table? (Choose three)

- A. Left justified part of key for sorted tables
- B. Fully qualified key for sorted tables
- C. Index access for hashed tables
- D. Left justified part of key for hashed tables
- E. Index access for standard tables

Correct Answer: ABE

### **QUESTION 4**

Which statement is used to generically define the data reference variable z1?

## https://www.passapply.com/c\_taw12\_731.html 2024 Latest passapply C\_TAW12\_731 PDF and VCE dumps Download

- A. data z1 type any
- B. data z1 type any table
- C. data z1 type ref to PA0001
- D. data z1 type ref to data

Correct Answer: D

#### **QUESTION 5**

In which modularization units can you use parameters? (Choose three)

- A. Event blocks such as START-OF-SELECTION
- B. Function modules
- C. Subroutines
- D. Dialog modules such as PBO modules
- E. Methods

Correct Answer: BCE

C TAW12 731 Practice C TAW12 731 Study Guide C TAW12 731 Braindumps
Test